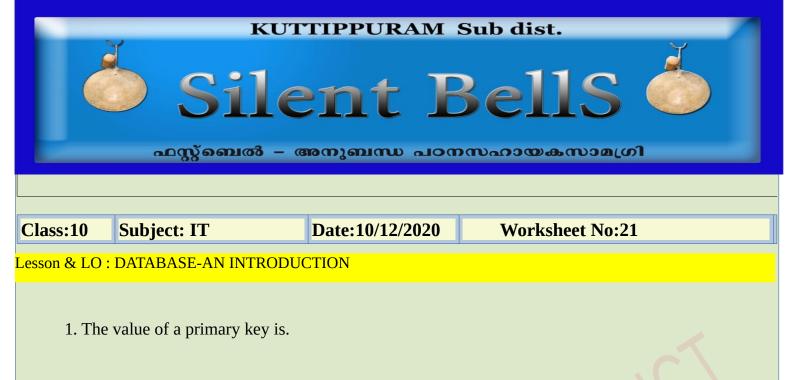

- a) Number
- b) Unique
- c) Decimal
- d) Name

2. What technology is incorporated in the database management system to enter data

- a) Tables
- b) Forms
- c) Queries
- d) Reports

3. The database recognizes each record based on the

a) Primary keyb) sizec) Fieldd) DBMS

4. Where does the forms, labels, queries, and reports created by LibreOffice database appear ?

- a) Task panel
- b) Work area
- c) Database panel
- d) Layer panel

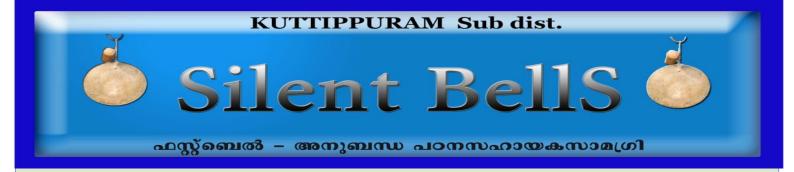

- 5. Which button is used to create reports
- a) Table
- b) Reports
- c) Queries
- d) forms

6. A facility to get data with certain conditions from database is called,

- a) Tables
- b) Reports
- c) Queries
- d) Forms

7. Where do we see the queries that we created and saved using query wizard in database?

- a) Work area
- b) Task area
- c) Back area
- d) Panel

8. According to you, what is the biggest advantage of database management system?

- a) We can make one report
- b) can't make a report
- c) We can make different types of reports
- d) We can't save the reports
- 9. Where do you get a newly created report
- a) System analysis
- b) form
- c) work area
- d) Table

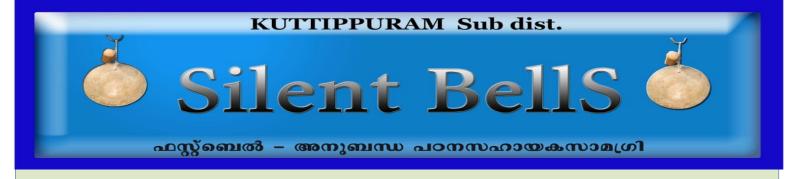

- 10. Which button is used to create forms
- a) Tables
- b) Reports
- c) Queries
- d) forms

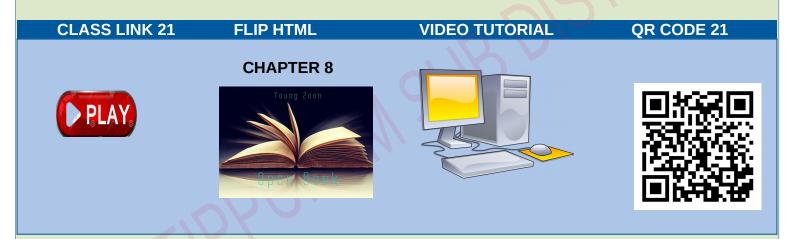